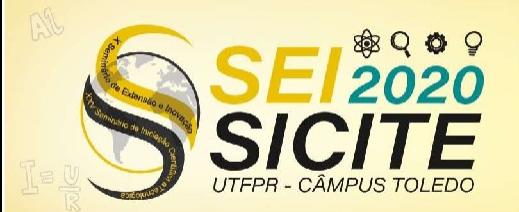

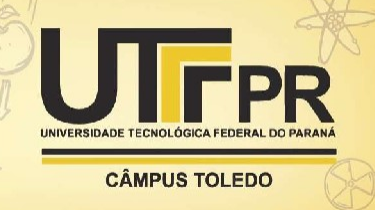

https://eventos.utfpr.edu.br//sicite/sicite2020

**Implementação de software computacional para análise estática de treliças planas via Método de Elementos Finitos.**

**Implementation of computational software for static analysis of plane trusses using Finite Element Method.**

#### **RESUMO**

As estruturas treliçadas é um dos sistemas estruturais mais usados na Engenharia. Sua solução pode ser obtida por processos analíticos clássicos, como o método dos esforços e o método dos deslocamentos, no entanto, dependendo da quantidade de elementos e de seus graus de hiperestaticidade, estes processos manuais podem durar horas. Com isso é de fundamental importância que o profissional de engenharia disponha de uma ferramenta computacional, como forma de reduzir tempo e erros na etapa de análise estrutural. O objetivo do presente trabalho foi implementar um programa de computador para solução de treliças planas via Método dos Elementos Finitos. O programa foi escrito em linguagem Scilab. Foram resolvidos dois exemplos no programa desenvolvido e os resultados obtidos foram comparados com as soluções encontradas em softwares comerciais comumenteutilizados. Os resultados obtidos pelo software desenvolvido foram considerados válidos, pois as diferenças obtidas nos resultados foram inferiores a 0,2% em todos os casos.

**PALAVRAS-CHAVE:** Análise estrutural. Programação linear. Teoria das estruturas.

#### **ABSTRACT**

Latticed structures is one of the most used structural systems in Engineering. Its solution can be obtained by classical analytical processes, such as the force method and the displacement method, however, depending on the number of elements and their degree of hyperstaticity, these manual processes can last for hours. Thus, it is of fundamental importance that the engineering professional has a computational tool, as a way to reduce time and errors in the structural analysis.The objective of the present work was to implement a computer program for solving plane trusses using the Finite Element Method. The program was written in Scilab language. Two examples were solved in the developed program and the results obtained were compared with the solutions found in commercial software commonly used. The results obtained by the developed software were considered valid, since the differences obtained in the results were less than 0,2% in all cases.

**KEYWORDS:** Structural Analysis. Linear programming. Structure theory.

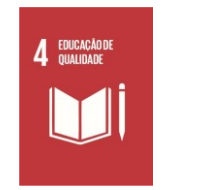

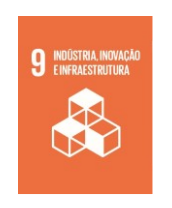

**Diego Aparecido de Souza** [diesou@alunos.utfpr.edu.br](mailto:diesou@alunos.utfpr.edu.br) Universidade Tecnológica Federal do Paraná, Campo Mourão, Paraná, Brasil

**Marcelo Rodrigo Carreira** [carreira@utfpr.edu.br](mailto:carreira@utfpr.edu.br) Universidade Tecnológica Federal do Paraná, Campo Mourão, Paraná, Brasil

**Recebido:** 04 set. 2020. **Aprovado:** 01 out. 2020.

**Direito autoral:** Este trabalho está licenciado sob os termos da Licença Creative Commons-Atribuição 4.0 Internacional.

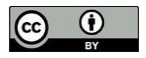

Página | 1

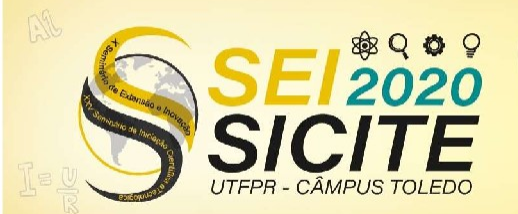

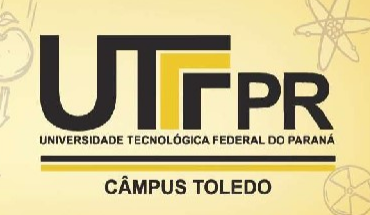

# **INTRODUÇÃO**

A treliça é uma estrutura com elementos biarticulados dispostos na forma de um ou mais triângulos. Os membros devem ser retos e estar conectados por pinos sem atrito (mesmo que na realidade não exista pinos sem atrito). As cargas são aplicadas apenas nas articulações e os pesos próprios das barras são desconsiderados. O deslocamento da estrutura, com exceção de algumas treliças longas e flexíveis, é de pequena magnitude, não sendo suficientes para causar alterações apreciáveis na sua forma e dimensões (MCCORMAC, 2007).

As treliças planas têm a função de suportar cargas que atuam no seu próprio plano, o que garante seu tratamento como estruturas bidimensionais, ou seja, os eixos das barras estão contidos num mesmo plano. Com o carregamento aplicado apenas nos nós, as barras das treliças ficam sujeitas apenas a forças axiais. Sua principal vantagem é conseguir vencer grandes vãos e poder suportar cargas elevadas em relação ao seu peso próprio. (GOMES, 2016). Na Figura 1 é apresentado um exemplo de estrutura treliçada.

Figura 1 – Exemplo de estrutura em treliça.

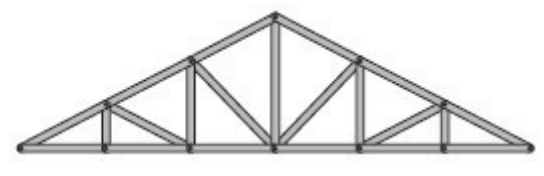

Fonte: McCormac (2007).

Essas estruturas podem ser solucionadas manualmente por processos analíticos clássicos como o método dos esforços ou método dos deslocamentos. Entretanto, dependendo da quantidade de barras da estrutura e de seu grau de hiperestaticidade, o cálculo manual pode tornar-se demasiadamente extenso e propenso a erros. Assim sendo, é importante dispor de uma ferramenta computacional para a análise dessas estruturas.

Atualmente, amaioria dos programas de análise estrutural emprega o Método dos Elementos Finitos (MEF) para encontrar a resposta das estruturas frente ao carregamento aplicado.

No MEF a ideia geral é dividir o domínio (estrutura) em partes menores, conhecidas como elementos finitos. Os resultados são obtidos com a solução de um sistema de equações lineares. Desejando uma aproximação mais exata, geralmente são necessários milhares de nós, tornando essencial o uso de computador para a solução desses sistemas de equações, ou seja, se definidos mais elementos, maior será a precisão do resultado, entretanto, irá demandar solução de mais sistemas e consequentemente maior serão o tempo de processamento e o custo (FISH e BELYTSCHKO, 2007).

Primeiramente precisa-se encontrar os deslocamentos nodais {*U*} resolvendo o sistema da Eq. (1)

$$
(U) = [K^{-1}] \cdot (P) \tag{1}
$$

Onde  $[K^{-1}]$  é a matriz inversa de rigidez global e  $\{P\}$  são os vetores de cargas

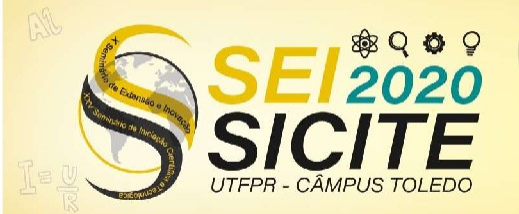

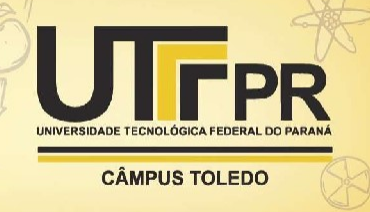

nas extremidades dos elementos.

As reações de apoio {*R*}, consideradas como forças externas desconhecidas são encontradas resolvendo o sistema contido na Eq (2).

$$
{R} = [K]{U} - {P}
$$
 (2)

Onde {P} é o vetor de cargas externas conhecidas.

Os esforços nas extremidades dos elementos são calculados pela Eq. (3).

$$
\{f^e\} = [T^e][K^e]\{U^e\} \tag{3}
$$

Sendo  $\{f^e\}$  os esforços nas extremidades do elemento e  $[T^e]$  a matriz de trasnformação de coordenadas.

### **METODOLOGIA**

Para a implementação do software de análise de treliças planas pelo MEF, fez-se necessário realizar uma revisão da literatura nacional e internacional, de modo a compreender os fundamentos teóricos do método e convertê-los em linguagem computacional.

Assim, foi elaborado o fluxograma mostrado na Figura 2 e então foi escrito um código computacional no software Scilab, Versão 6.0.2 (64-bit) para a solução de treliças planas pelo MEF. O programa desenvolvido ficou com 480 linhas de código e um tamanho aproximado de 16 kB.

Os dados de saída são os deslocamentos nodais, as reações de apoio e os esforços nas extremidades dos elementos.

Para validar o programa proposto foram solucionados os dois exemplos mostrados na Figura 3 e na Figura 4. O exemplo 1 foi extraído de Araujo (2015, p. 42) e solucionado através do programa Ftool, versão 4.00.0. Já o exemplo 2, foi extraído de McCormac (2007, p.327) e devido à limitações do Ftool os resultados apresentados foram alcançados através do programa Risa 2D, versão educacional 1.0. Por fim os valores apresentados pelos programas supracitados foram comparados aos obtidos pelo programa implementado neste trabalho.

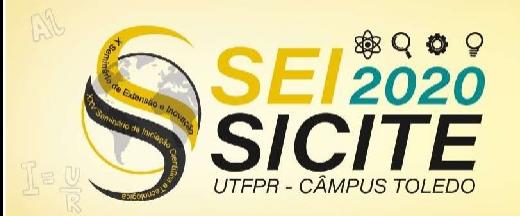

Ó

**CÂMPUS TOLEDO** 

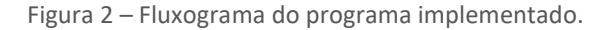

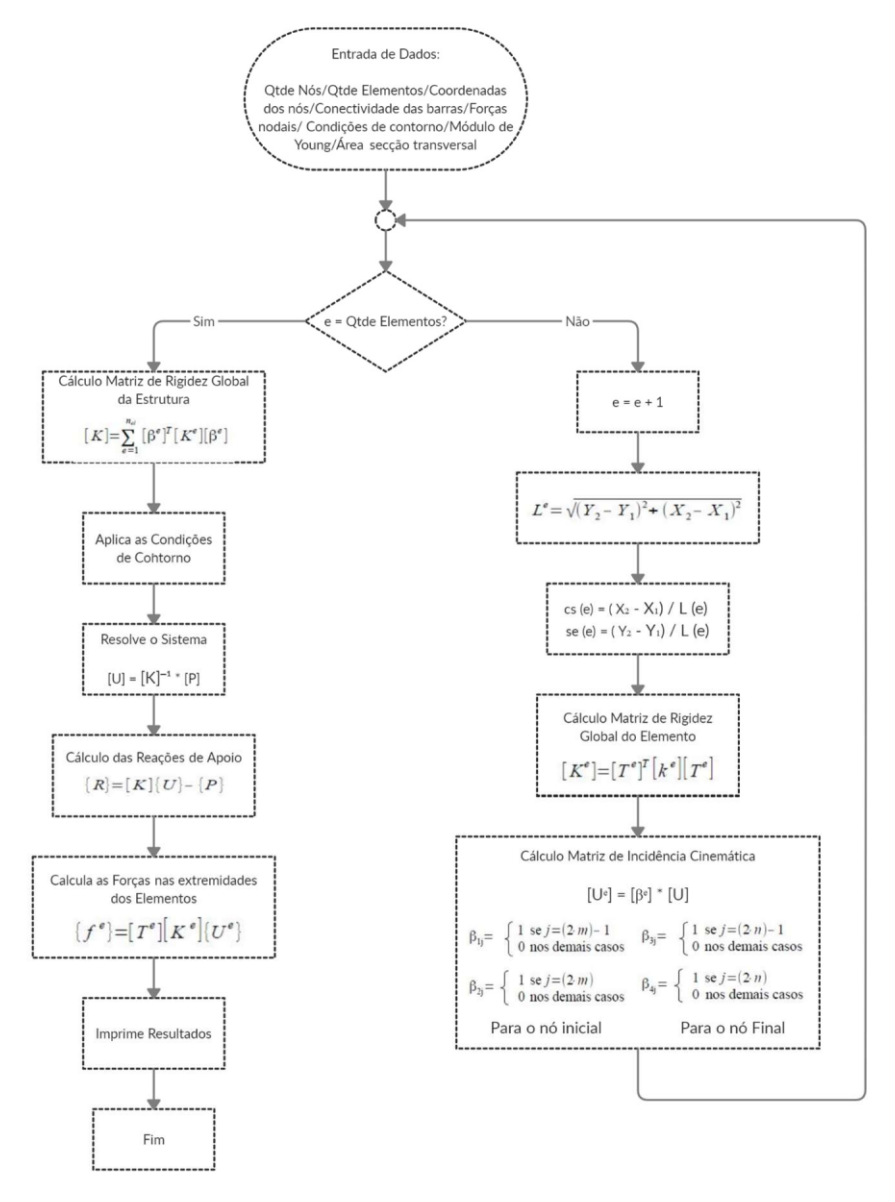

Fonte: Autoria própria (2020).

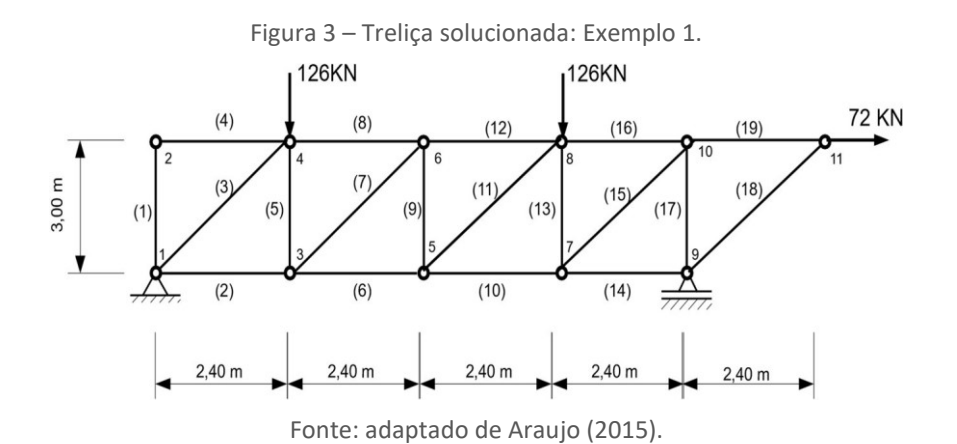

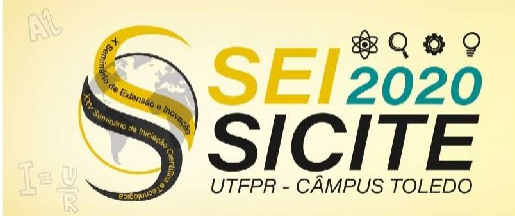

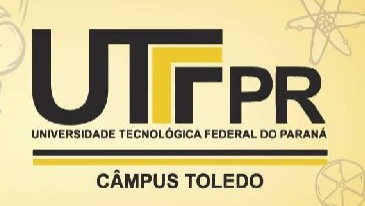

Foi realizada a análise estática de ambas as estruturas. As propriedades do material e a área da seção transversal das barras do exemplo 1 são respectivamente, *E*= 200 GPa e *A* = 0,0001 m². Já as propriedades do material e a área da seção transversal das barras do exemplo 2 estão expostas na Tabela 1.

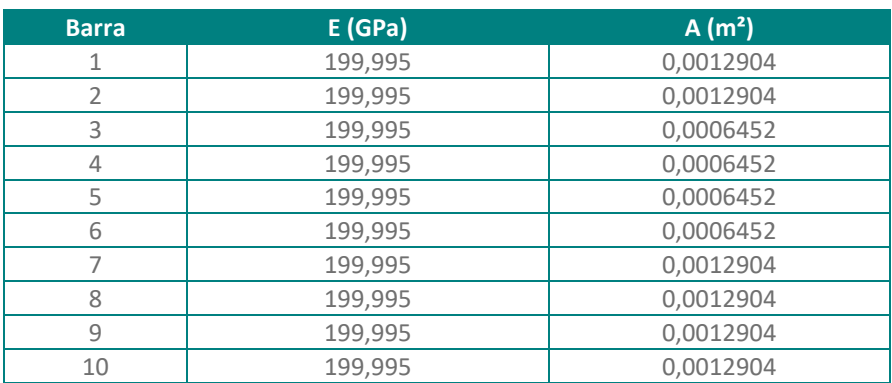

Tabela 1 – Dados: Exemplo 2

Fonte: Autoria própria (2020).

Figura 4 – Treliça solucionada: Exemplo 2.

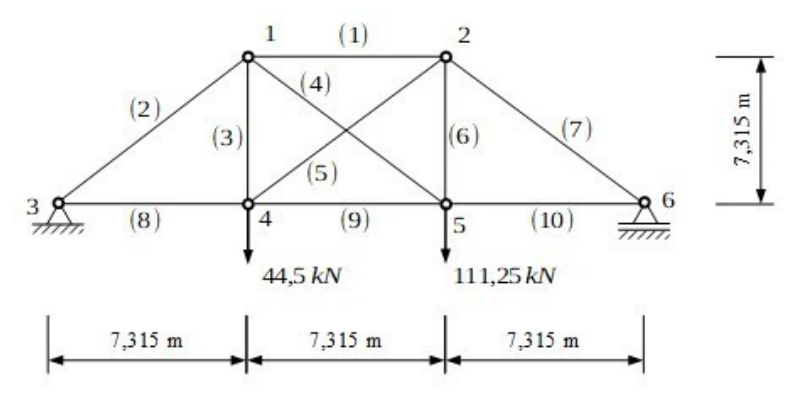

Fonte: adaptado de McCormac (2007).

# **RESULTADOS E DISCUSSÃO**

O programa desenvolvido se mostrou eficiente ao resolver e apresentar os resultados dos exemplos propostos em uma fração de segundos.

Na Tabela 2 são mostrados os deslocamentos nodais do exemplo 1, obtidos com o Ftool e com o programa desenvolvido em Scilab.

Pode-se notar que para o exemplo 1, houve diferença apenas no deslocamento do nó 3 na direção x. A diferença foi de 0,006 mm.

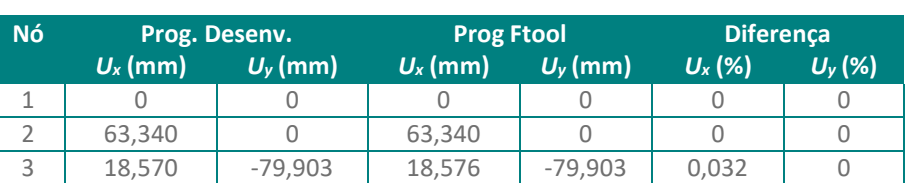

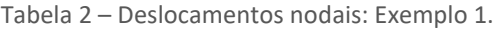

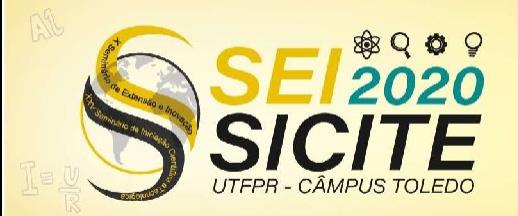

X Seminário de Extensão e Inovação XXV Seminário de Iniciação Científica e Tecnológica

23 a 27 de Novembro | Toledo - PR

**CÂMPUS TOLEDO** 

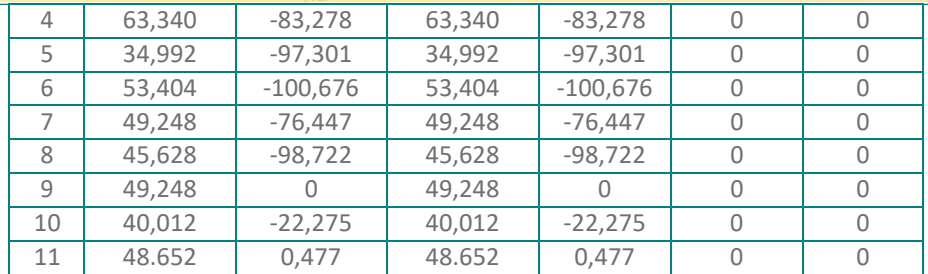

Fonte: Autoria própria (2020).

Na Tabela 3 são mostradas as reações de apoio do exemplo 1, encontradas com os dois programas em questão.

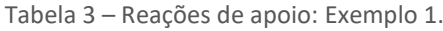

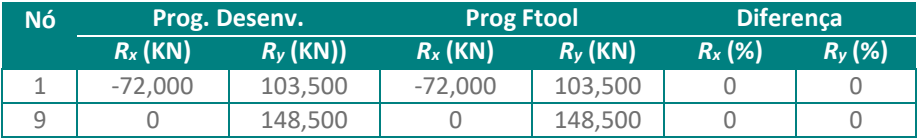

Fonte: Autoria própria (2020).

Os resultados expostos na Tabela 3 não apresentam diferença.

Por último são apresentados na Tabela 4 os esforços internos do exemplo 1.

Tabela 4 – Esforços internos nas extremidades dos elementos: Exemplo 1.

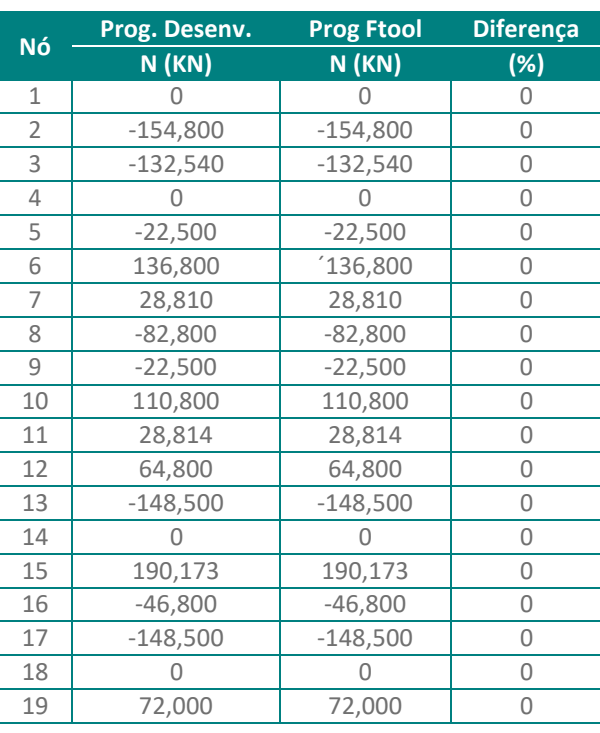

Fonte: Autoria própria (2020).

Os esforços normais mostrados na Tabela 4 demonstram ausência de diferençã entre os resultados alcançados nos dois programas.

Na Tabela 5 são mostrados os deslocamentos nodais do exemplo 2, obtidos com o programa Risa 2D e com o programa desenvolvido em Scilab.

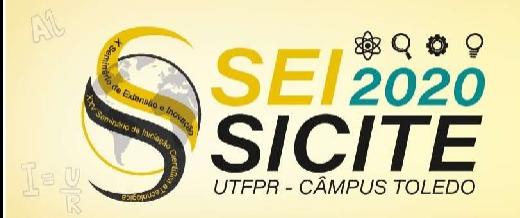

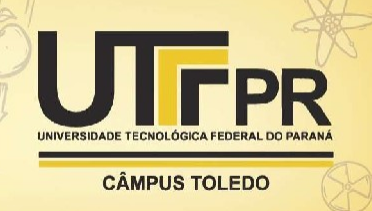

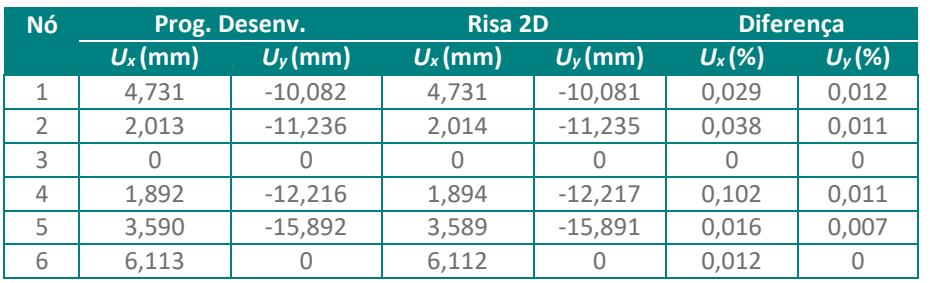

Tabela 5 – Deslocamentos nodais: Exemplo 2.

Fonte: Autoria própria (2020).

É possível verificar que para o exemplo 2 a diferença entre os valores dos deslocamentos dos elementos no sentido do eixo x, com exceção do elemento 4, está em torno de 0,023, já para o sentido do eixo y gira em torno de 0,01%.

Na Tabela 6são apresentadas asreações de apoio do exemplo 2, obtidas pelos dois programas em questão.

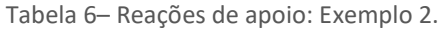

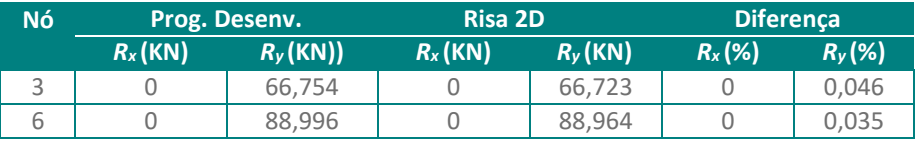

Fonte: Autoria própria (2020).

Ao analisar os resultados acima, pode-se observar que a diferença neste caso é de 0,031 KN para o elemento 3 e 0,032 KN para o elemento 6.

Os resultados referentes aos esforços internos nas extremidades do elemento para o exemplo 2 são apresentados na Tabela 7.

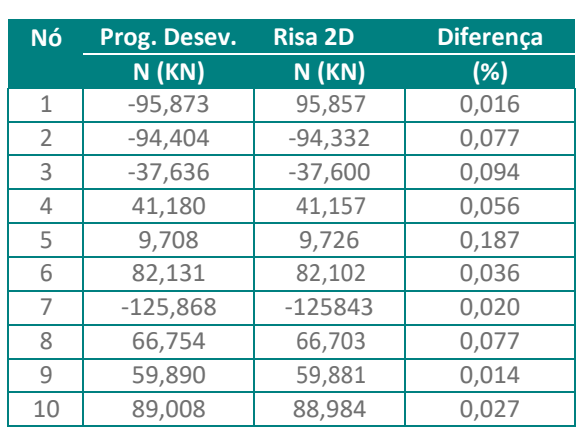

Tabela 7 – Esforços internos: Exemplo 2.

Fonte: Autoria própria (2020).

Aqui são apresentados e comparados os esforços internos entre os dois programas. Com exceção do elemento 5, as diferenças permaneceram abaixo de 0,1%.

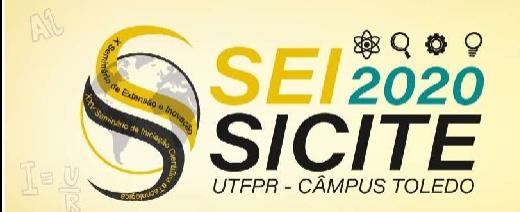

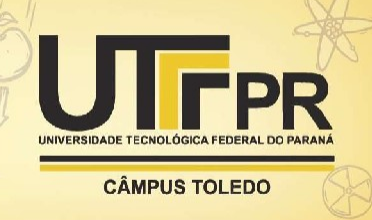

# **CONCLUSÃO**

Neste trabalho foi estudado o Método dos Elementos Finitos aplicado na solução de treliças planas e foi implementado um programa computacional no Scilab para a solução dessas estruturas.

O programa obtido ocupa pequeno espaço em disco e resolveu as treliças testadas neste trabalho em menos de um segundo. Suas soluções por processos analíticos clássicos, como o método dos esforços e o método dos deslocamentos, exigiria algumas horas. Dessarte, pode-se afirmar que o programa obtido neste trabalho confere agilidade ao processo de cálculo de treliças planas.

A comparação dos resultados obtidos no programa implementado com as soluções encontradas em programas comerciais revelou que os resultados encontrados com o código implementado são equivalentes aos obtidos com os programas comerciais sendo que as diferenças observadas nos deslocamentos nodais, reações de apoio e esforços de extremidade foram inferiores a 0,2% nos dois exemplos analisados.

Conclui-se, portanto, que os valores alcançados pelo presente trabalho são acurados.

# **REFERÊNCIAS**

ARAUJO, Camila Machado de. **Desenvolvimento de um algoritmo para análise estática e dinâmica de treliças planas**. 2015. 54 f. Tese (Doutorado) - Curso de Engenharia Mecânica, Universidade Federal Fluminense, Rio de Janeiro, p. 42 – 46, 2015. Disponível em:

https://app.uff.br/riuff/bitstream/1/798/1/Camila%20Machado%20de%20Araujo\_Sem%20assinatura.pdf. Acesso em: 20 ago. 2020.

FISH, Jacob; BELYTSCHKO, Ted. **Um primeiro curso em elementos finitos**. Rio de Janeiro: Livros Técnicos Científicos Editora S.a., 2007.

GOMES, Maria Idália da Silva. **Estudo e análise de treliças**. 2016. Disponível em: https:/[/www.researchgate.net/publication/301298120\\_Estudo\\_e\\_Analise\\_de\\_Tr](http://www.researchgate.net/publication/301298120_Estudo_e_Analise_de_Tr) elicas. Acesso em: 01 set. 2020.

MCCORMAC, Jack C. **Structural Analysis: using classical and matrix mathods**. 4. ed. Danvers: John Wiley And Sons, Inc., 2007. p. 327 – 328.